## **APPENDIX C - ADABAS NATIVE SQL STATEMENTS USED IN THE EXAMPLES**

The table below shows which statements are used in each example. For example, the BEGIN and CLOSE statements are used in every example; the COMMIT WORK statement is used in Examples 2 and 3.

The correspondingly numbered Ada, COBOL, FORTRAN and PL/I examples are equivalent.

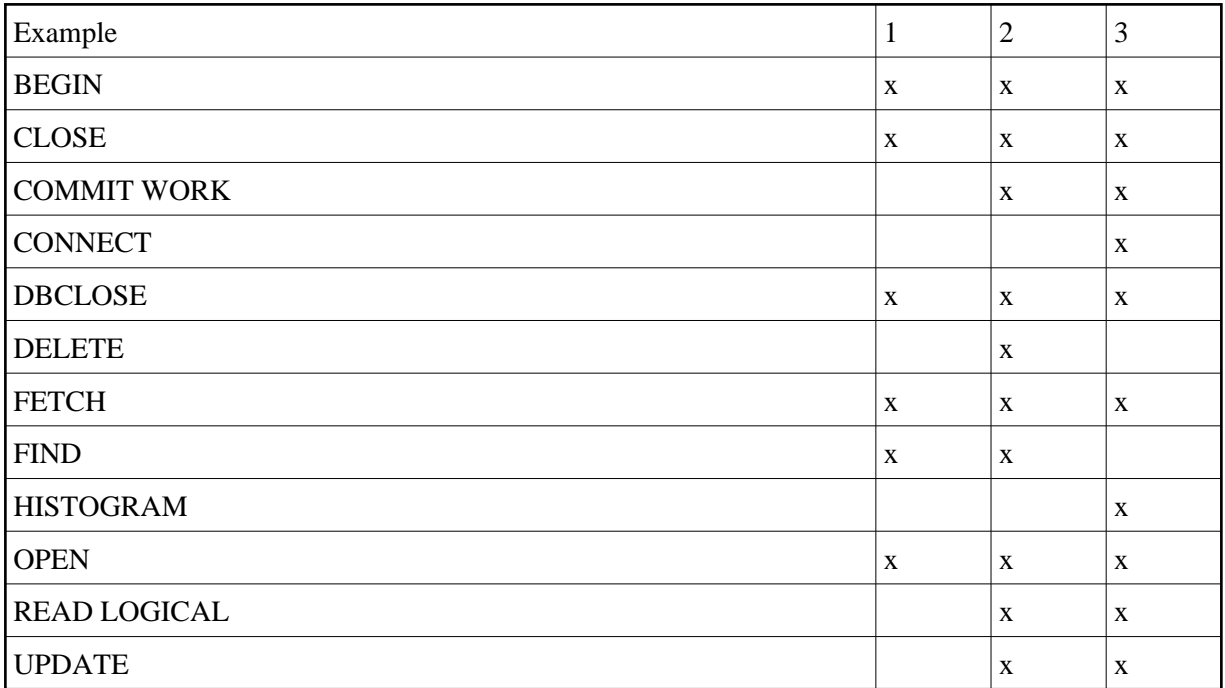